## **Section: Running InaSAFE Answers to section modules.**

#### **Module Name First steps – practical example**

**Question:** Why did you not define keywords for the hazard and aggregation layers? Answer: Keywords were already defined for the hazard and aggregation in this exercise.

**Question:** What is the main geometric operation used during the analysis: Answer: Intersection of all features in hazard, exposure, and aggregation

**Module Name First steps – practical example (Bhutan)**

#### **Question:** -

**Module Name Aggregation - Field Mapping** 

**Question:** InaSAFE can produce detailed demographic breakdown reports using ratios

**Question:** Mark all the correct statements

**Module Name Bhutan infrastructure damage planning**

**Question:** -

**Module Name Bhutan human impact disaster mitigation**

### **Question:** -

**Module Name Accessing Data using QuickOSM**

**Question:** True or false – OpenStreetMap data are free, there is no need to mention where it came from Answer: false

**Module Name Preparing an analysis from first principles**

# **Question:** -

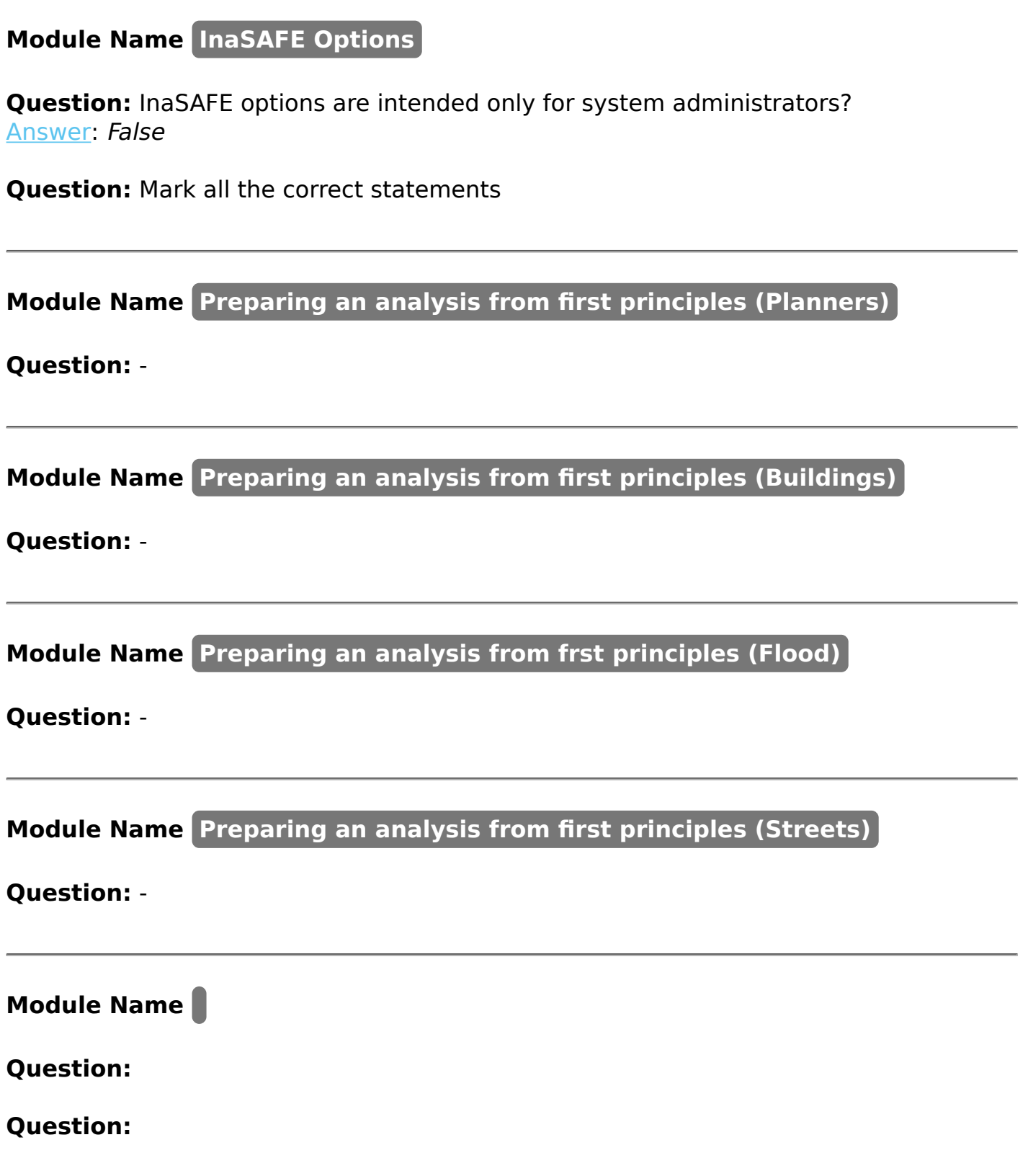